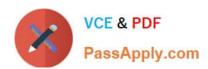

# 1Z0-494<sup>Q&As</sup>

PeopleSoft Campus Solutions 9 Student Enrollment Implementation Essentials

# Pass Oracle 1Z0-494 Exam with 100% Guarantee

Free Download Real Questions & Answers **PDF** and **VCE** file from:

https://www.passapply.com/1z0-494.html

100% Passing Guarantee 100% Money Back Assurance

Following Questions and Answers are all new published by Oracle
Official Exam Center

- Instant Download After Purchase
- 100% Money Back Guarantee
- 365 Days Free Update
- 800,000+ Satisfied Customers

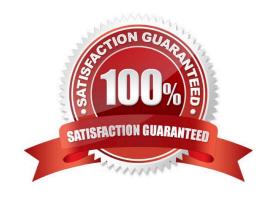

### https://www.passapply.com/1z0-494.html 2024 Latest passapply 1Z0-494 PDF and VCE dumps Download

#### **QUESTION 1**

How should you specify a prerequisite for a class section that is different from a prerequisite assigned at the course level?

- A. Attach the requirement or requirement group containing the prerequisite to the class section on the Maintain Schedule of Classes page.
- B. Attach the requirement or requirement group containing the prerequisite to the Adjust Class Associations page.
- C. On the Requirement or Requirement Group page, specify the class section instead of the course.
- D. Attach the prerequisite to the Course Catalog, specifying the class section that the prerequisite is meant for.
- E. After the class is scheduled, attach the prerequisite by using the Schedule Class Meetings page.

Correct Answer: B

#### **QUESTION 2**

Your client is trying to view ACT test scores on the External Test Score Suspense page to update some information received from an applicant. When the client searches for the applicant by entering the applicant\\'s name, they are able to see only the AP or SAT tests.

Which Row Level Security is the user missing?

- A. Application Center Security
- B. Test ID Security
- C. Transaction Security
- D. Admissions Action Security
- E. Recruiting Center Security

Correct Answer: C

#### **QUESTION 3**

Your client wants to avoid duplicate application entry by initiating a Search/Match warning each time an application is entered and saved based on institutional criteria.

How should you achieve this?

- A. Set the appropriate level by using the App1 on File Warning criteria.
- B. Use a permission list to limit which applications can be saved by which users.
- C. Use row-level security under SetupSACR to limit the applications that can be saved.

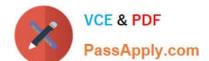

## https://www.passapply.com/1z0-494.html 2024 Latest passapply 1Z0-494 PDF and VCE dumps Download

D. Use the Search/Match functionality to ensure that the warning appears automatically.

E. Create a security role to limit the users that can save certain applications.

Correct Answer: C

#### **QUESTION 4**

Which statement is true about the ability of an institution to modify delivered address usage values, for example, Home?

- A. The address usage values are translate values, and can be modified.
- B. None of the delivered address usage values can be modified.
- C. The address usage values are translate values, and can be modified, except Business and Home.
- D. The only delivered address usage value is Home, which cannot be modified; other usage values must be created individually.
- E. The address usage values are translate values, and can be modified, except Home and Mail.

Correct Answer: D

#### **QUESTION 5**

When enrolling, students receive the following error in Self Service: "You are not eligible to enroll at this

time. They also cannot access Class Search or the Enrollment Shopping Cart.

Which three actions should you take to troubleshoot this problem?

- A. Ensure that the students are term activated in the appropriate term.
- B. Ensure that the students have met all the prerequisites for the classes they wish to enroll in.
- C. Ensure that the students do not currently have a negative service indicator that impacts enrollment.
- D. Ensure that the students are attempting to enroll at the correct time period, specified either by enrollment time periods or appointments.
- E. Ensure that the students have proper security access to enrollment at the current time.

Correct Answer: C

<u>1Z0-494 PDF Dumps</u>

1Z0-494 Exam Questions

1Z0-494 Braindumps